only once) from the structure of<br>the type, but in general, the do-<br>main and codomain of a func-. For most types, Alms infers how many times values of that type can be used (freely or only once) from the structure of main and codomain of a function type do not determine how many times the function can be used. Thus, function arrows require annotation.

the control of the control of the control of

.

.

.

#### Implicit Arrow Annotations in Alms

Jesse A. Tov

Northeastern University

**NEPLS** March 4, 2011

# Alms: A practical language with affine types

Affine types: Some values can be used at most once

# What's that good for? Programming with stateful resources

.(think: generalized *typestate*)

```
let finish (f : open file) : closed file =
   let f
′ = writeFooter f
   in close f′
```

```
let finish (f : open file) : closed file =let f
′ = writeFooter f
   in close f′
```

```
\overline{\mathsf{let}}\ \textit{finish}\ (\textit{f} : \texttt{open}\ \textit{file}) : \texttt{closed}\ \textit{file} = \emptyset\mathsf{Thread}.\mathsf{fork} \ (\lambda \,(\, ) \rightarrow \mathsf{writeFooter} \ \mathsf{f});close f.
```

```
let finish (f : open file) : closed file =let f
′ = writeFooter f
   in close f′
```

```
let finish (f sopen file) : closed file =
   \mathsf{Thread.fgrk}\ (\lambda\,(\text{)}\to\text{writeFooter}^{\text{}}\text{f});close f.
.
                 .
```
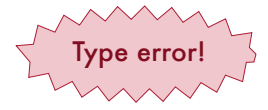

```
let finish (f : open file) : closed file =let f
′ = writeFooter f
   in close f′
```

$$
\begin{array}{l} \mathsf{let~\textit{f}nish}~(f \text{~open~\textit{file}}): \mathsf{closed~\textit{file}} = \\ \mathsf{Thread~\textit{fork}}~(\lambda \,() \rightarrow \mathsf{writeFooter~}\textit{f}); \\ \mathsf{close~}\textit{f} \end{array}
$$

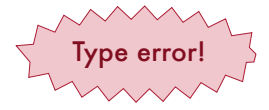

let *square*  $(z : \text{int}) = z \times z$ 

```
let finish (f : open file) : closed file =let f
′ = writeFooter f
   in close f′
```

$$
\begin{array}{c}\n\text{let finish } (f \text{ open file}) : \text{closed file} = \n\end{array}
$$
\n
$$
\begin{array}{c}\n\text{Thread.fork } (\lambda \text{()} \rightarrow \text{writeFooter} f); \\
\text{close } f^{\prime}.\n\end{array}
$$

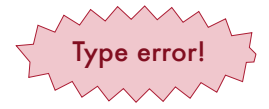

let *square*  $(z : \text{int}) = z \times z$ 

. int : U  $\lim_{\alpha \text{ file } : A}$ 

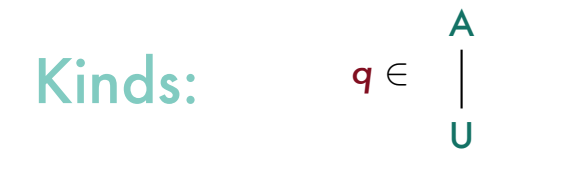

. . . *B* : *q* . . *B* list : *q* . . . *B* : *q* . . *C* : *q ′* . . *B* . *C* : *q* . *q ′* .

# $\Delta \vdash B : q' \quad \Delta \vdash C : q''$  $\triangle \vdash B \rightarrow C : ?$

let *later (name : st*ring) : unit  $\longrightarrow$  open file  $=$ λ () . . *open name*  $\overline{\mathsf{let}}$  now  $(\overline{\mathsf{name}} : \mathsf{string}) : \mathsf{unit} \longrightarrow \mathsf{open} \ \mathsf{file} = \emptyset$ let *f* = *open name* in  $\lambda$  ()  $\rightarrow$  **f** 

let *later (name : s*tring) : unit  $\stackrel{\cup}{\longrightarrow}$  open file  $=$ λ () . . *open name* let now  $(\mathsf{name} : \mathsf{string}) : \mathsf{unit} \stackrel{\mathbb{A}}{\longrightarrow} \mathsf{open}\ \mathsf{file} =$ let *f* = *open name* in  $\lambda$  ()  $\rightarrow$  **f** 

#### $\triangle \vdash \mathsf{B} : \mathsf{q}' \quad \triangle \vdash \mathsf{C} : \mathsf{q}''$  $\triangle \vdash$  **B** -.*q C* : *q* .

## writeList  $\;\; :$  open file  $\stackrel{\cup}{\longrightarrow}$  string list  $\stackrel{\mathbb{A}}{\longrightarrow}$  open file

## writeList  $\;\; :$  open file  $\stackrel{\cup}{\longrightarrow}$  string list  $\stackrel{\mathbb{A}}{\longrightarrow}$  open file *writeList f* vs. *f*

$$
\begin{array}{ll}\n\text{writeList} & : \text{open file} \xrightarrow{\cup} \text{string list} \xrightarrow{A} \text{open file} \\
& \text{writeList } f \qquad \text{vs.} \quad f \\
\text{compose} & : (\beta \xrightarrow{\delta} \gamma) \xrightarrow{\cup} (\alpha \xrightarrow{\epsilon} \beta) \xrightarrow{\delta} \alpha \xrightarrow{\delta \sqcup \epsilon} \gamma \\
& \text{composite } f \qquad \text{vs.} \quad f \\
& \text{composite } f \qquad \text{vs.} \quad f \\
& \text{composite } f \qquad \text{vs.} \quad f \qquad \text{and} \quad g\n\end{array}
$$

$$
\begin{array}{ll}\text{writeList} & : \text{ open file} \xrightarrow{\cup} \text{string list} \xrightarrow{A} \text{ open file} \\ & \text{writeList } f & \text{vs.} \quad f \\ \text{compose} & : (\beta \overset{\textcircled{\tiny{A}}}{\longleftrightarrow} \gamma) \xrightarrow{\cup} (\alpha \xrightarrow{\epsilon} \beta) \overset{\textcircled{\tiny{A}}}{\longleftrightarrow} \alpha \xrightarrow{\delta \sqcup \epsilon} \gamma \\ & \text{composite } f & \text{vs.} \quad f \\ & \text{composite } f & \text{vs.} \quad f \text{ and } g \\ \end{array}
$$

$$
\begin{array}{ll}\text{writeList} & : \text{ open file} \xrightarrow{\cup} \text{string list} \xrightarrow{A} \text{ open file} \\ & \text{writeList } f \qquad \text{vs.} \quad f \\ \text{compose} & : (\beta \overset{\textcircled{\tiny{A}}}{\longleftrightarrow} \gamma) \xrightarrow{\cup} (\alpha \overset{\textcircled{\tiny{E}}}{\longleftrightarrow} \beta) \xrightarrow{\delta} \alpha \overset{\textcircled{\tiny{A}} \sqcup \epsilon} \gamma \\ & \text{composite } f \qquad \text{v.s.} \quad f \\ & \text{composite } f \qquad \text{vs.} \quad f \text{ and } g \\ \end{array}
$$

#### writeList: open file -U> string list -A> open file

$$
\text{compose} \quad : \; \left( \text{ 'b -d > 'c} \right) \text{ -U> } \left( \text{ 'a -e > 'b} \right) \text{ -d> 'a -d,e>} \text{ 'c}
$$

#### writeList: open file -> string list -A> open file

$$
\text{compose} \quad : \, ('b - d > 'c) \; \rightarrow \, ('a - e > 'b) \; \text{ -}d > \, 'a \; \text{ -}d, e > \, 'c
$$

#### writeList: open file -> string list -A> open file

$$
\text{compose} : ('b \text{ d}) 'c) \rightarrow ('a \text{ e}) 'b) \text{ d} \text{ a } -d,e) 'c
$$

writeList: open file -> string list -A> open file let writelist file strs  $=$  foldl write file strs

compose :  $('b -d > 'c) \rightarrow ('a -e > 'b) -d > 'a -d,e > 'c$ let compose f  $g x = f (g x)$ 

writeList: open file  $\rightarrow$  string list  $\overline{\{A\}}$  open file let writelist file strs  $=$  foldl write file strs compose :  $('b -d > 'c) \rightarrow ('a -e > 'b) -d > 'a -d,e > 'c$ 

let compose f  $g x = f (g x)$ 

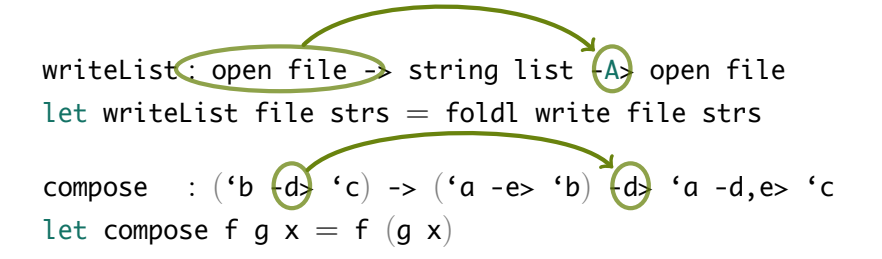

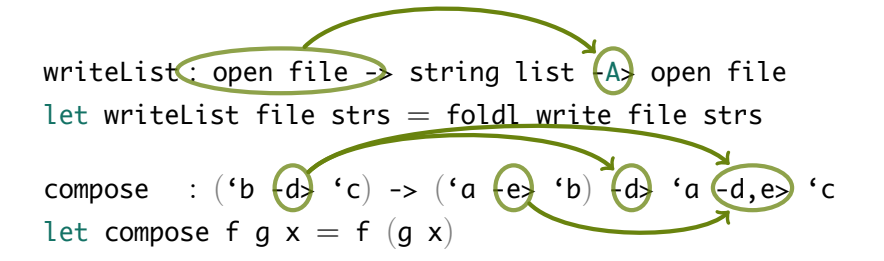

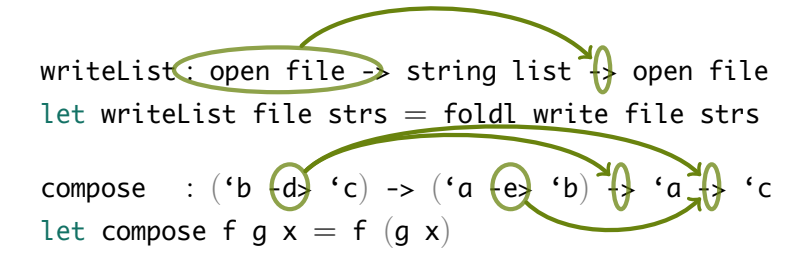

writeList: open file  $\rightarrow$  string list  $\rightarrow$  open file let writelist file strs  $=$  foldl write file strs let writeList file strs = open "slides.tex" compose : ('b  $-d$ 'c) -> ('a  $-e$  $b$  $\}$   $\cdot$   $\alpha$   $\{$ .> 'c let compose f  $g x = f (g x)$ let compose f  $g x = raise$  Failure . .

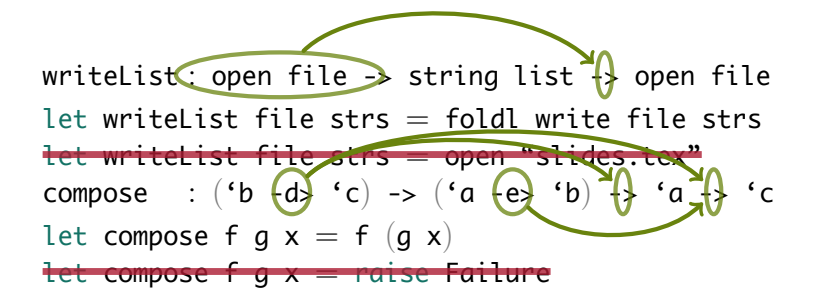

### Alms's Standard Library: Rule Nº of Annotations explicit 588 implicit Us 63 new rule .20.

#### Alms's Standard Library:  $Rule \tN9 of$  Annotations explicit 588 implicit Us 63 new rule . .20. . . . 17 have negative As 1 relates domain and range 2 for a weird contract thing

## Try Alms:

http://www.ccs.neu.edu/~tov/pubs/alms

(or Google: alms affine)